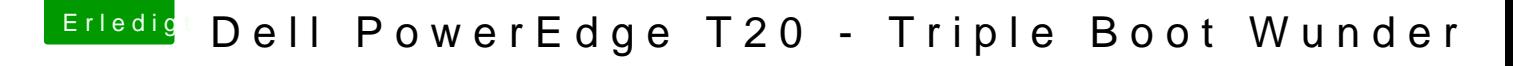

Beitrag von mankalib vom 9. Januar 2018, 19:04

[@Harper L](https://www.hackintosh-forum.de/index.php/User/40717-Harper-Lewis/)ewis

Werde zwar noch nicht auf 10.13 aktualisieren aber lass doch alle In welche Änderungen / Anpassungen genau und ggf. noch wie man diese umset

Am aller besten wäre natürlich eine Erklärung, die auch jeder Anfänger nach wie dizeusammenfassung mit dem Sound

Grüße